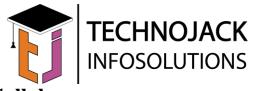

## **Cloud Computing Syllabus**

| Sr. No. | Торіс                                                                                     |
|---------|-------------------------------------------------------------------------------------------|
| 1.      | Introduction to Networking and Servers, Introduction to cloud computing                   |
| 2.      | AWS - AWS Definitions, AWS Services, Introduction to Console                              |
|         | access and                                                                                |
|         | CLI access.                                                                               |
| 3.      | EC2 Introduction- Instance Lifecycle, Reserved Instances, On Demand                       |
|         | Instances, Description about AMI and Types. LAB- EC2 Instance<br>Creation (Linux) Session |
| 4.      | Installation of web services in AWS EC2, Introduction about Lambda                        |
| 1.      | Service                                                                                   |
|         | LAB- EC2 Instance Creation (Windows)                                                      |
| 5.      | Amazon EBS – Storage levels, Configuration for creating volume                            |
|         | LAB- EBS                                                                                  |
| б.      | Snapshots & its configuration, mounting the volumes.                                      |
|         | LAB- EBS Snapshot                                                                         |
| 7.      | Amazon Simple Storage Service- S3 Storage Elements, Data                                  |
|         | Consistency                                                                               |
|         | Model, S3 Storage classes, S3 Operation.                                                  |
|         | LAB- S3 Bucket Creation and Uploading Objects                                             |
| 8.      | S3 Namespace structure, Protecting data in Amazon S3, Bucket                              |
|         | properties, Access control, Cross region replication, REST And                            |
|         | SOAP Interfaces, Multipart Upload.                                                        |
|         | LAB- S3 Bucket Properties                                                                 |
| 9.      | Amazon Glacier                                                                            |
|         |                                                                                           |
| 10.     | LAB- Vault Creation and uploading objects   Amazon CloudWatch                             |
| 10.     | Amazon Cloud watch                                                                        |
|         | LAB- Cloud Watch and Alarm                                                                |
| 11.     | Elastic Load Balancer, LAB-ELB                                                            |
| 12.     | Auto Scaling, Scaling based on policy configuration. LAB-                                 |
| 12      | Autoscaling                                                                               |
| 13.     | Amazon VPC, VPC Architecture                                                              |
|         | LAB- VPC Architecture (Public)                                                            |
| 14.     | VPC Security                                                                              |

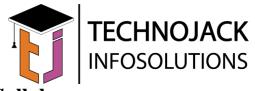

## **Cloud Computing Syllabus**

|     | LAB- VPC Architecture (Public and Private)                         |
|-----|--------------------------------------------------------------------|
| 15. | Route 53                                                           |
|     | LAB- Route53 configurations                                        |
| 16. | Identity & Access Management (IAM)                                 |
|     |                                                                    |
| 17  | LAB-IAM Configuration                                              |
| 17. | Relational Database Service – RDS                                  |
|     | LAB- Working with Mysql and PostgreSql                             |
| 18. | Redshift- Clusters and Nodes, Loading and Querying Data.           |
|     | LAB- Redshift configuration                                        |
| 19. | DynamoDB – Data Model, Scaling and Partitioning, DynamoDB          |
|     | Streams.                                                           |
|     | LAD Demonson DD Configuration                                      |
|     | LAB- DynamoDB Configuration                                        |
| 20. | Amazon Web services – CloudFront, Cloud trail, SES, Import/export, |
|     | Cloud                                                              |
|     | formation, Direct connect. LAB- CloudFront and SES                 |
| 21. | Storage gateway, Opsworks, Elastic beanstalk, Elastic Cache.       |
|     | LAB- Elastic Cache                                                 |
| 22. | SQS - Delay Queues and Visibility Timeouts, Long Polling, Dead     |
|     | Letter                                                             |
|     | Queues. LAB- SQS                                                   |
| 23. | SWF – Workflows, Task Lists, Workflow Execution Closure,           |
|     | Lifecycle of a                                                     |
|     | Workflow Execution.                                                |
|     | LAB- SWF Configuration                                             |
| 24. | SNS - Common Amazon SNS Scenarios.                                 |
|     |                                                                    |
| 25  | LAB- SNS Configuration                                             |
| 25. | ElasticCache - Cache Engines, Memcached and Redis.                 |
|     | LAB- ElasticCache Configuration                                    |
| 26. | Cloud Architecture & Design, Architecture Best Practice            |
| 27. | Security on AWS - Global Infrastructure Security, Account Security |
|     | Features,                                                          |
| 20  | Service-Specific Security                                          |
| 28. | AWS Risk and Compliance and Case Study                             |